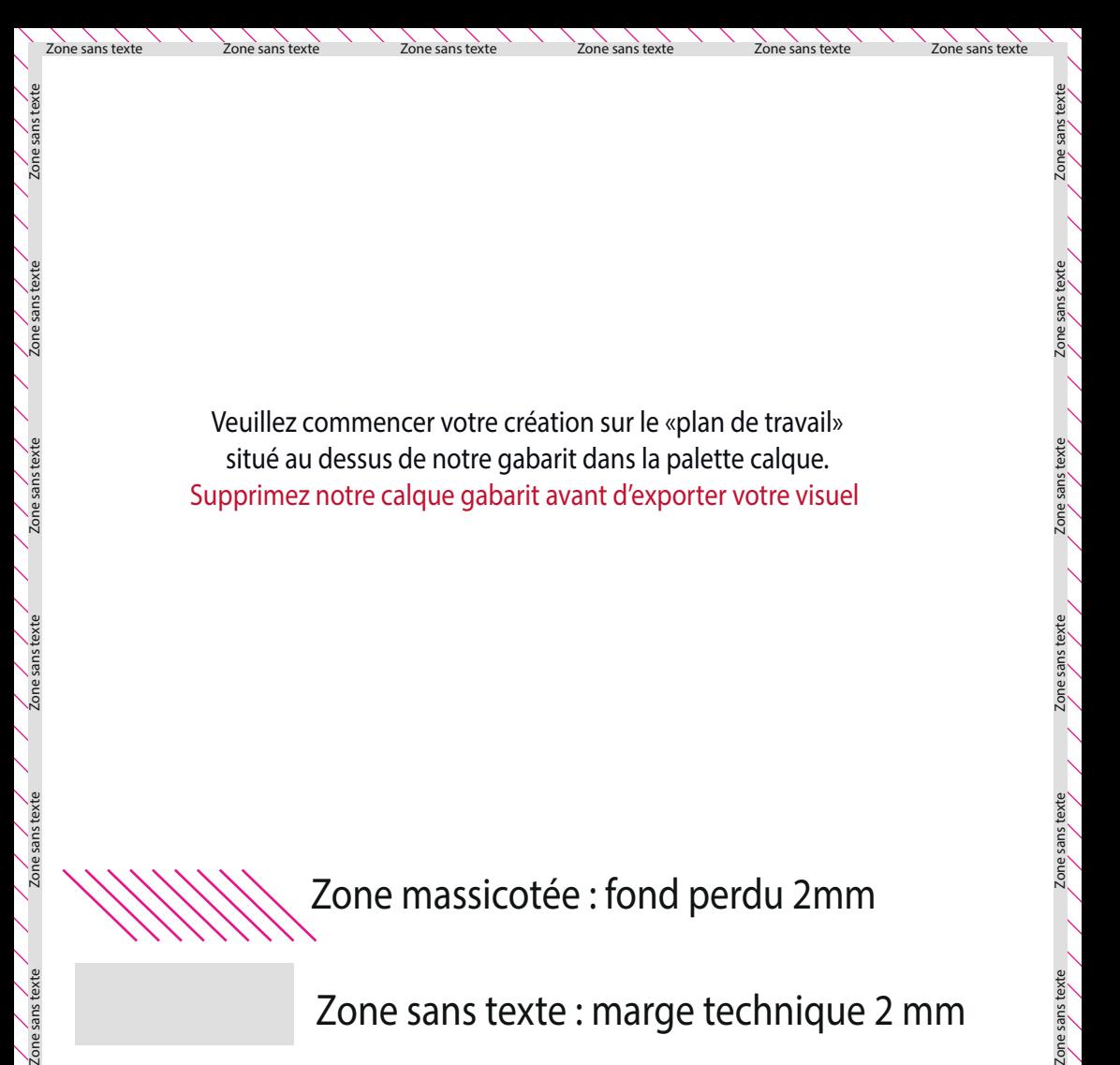

Zone sans texte : marge technique 2 mm

Zone sans texte Zone sans texte Zone sans texte Zone sans texte Zone sans texte Zone sans texte